## **Winrar 2.9 Unlocker**

**CCI Learning**

Hacking For Beginners ,2010-12-09

 Hacking- The art Of Exploitation J. Erickson,2018-03-06 This text introduces the spirit and theory of hacking as well as the science behind it all; it also provides some core techniques and tricks of hacking so you can think like a hacker, write your own hacks or thwart potential system attacks.

Programming Kotlin Stephen Samuel, Stefan Bocutiu,2017-01-18 Familiarize yourself with all of Kotlin's features with this in-depth guide About This Book Get a thorough introduction to Kotlin Learn to use Java code alongside Kotlin without any hiccups Get a complete overview of null safety, Generics, and many more interesting features Who This Book Is For The book is for existing Java developers who want to learn more about an alternative JVM language. If you want to see what Kotlin has to offer, this book is ideal for you. What You Will Learn Use new features to write structured and readable object-oriented code Find out how to use lambdas and higher order functions to write clean, reusable, and simple code Write unit tests and integrate Kotlin tests with Java code in a transitioning code base Write real-world production code in Kotlin in the style of microservices Leverage Kotlin's extensions to the Java collections library Use destructuring expressions and find out how to write your own Write code that avoids null pointer errors and see how Java-nullable code can integrate with features in a Kotlin codebase Discover how to write functions in Kotlin, see the new features available, and extend existing libraries Learn to write an algebraic data types and figure out when they should be used In Detail Kotlin has been making waves ever since it was open sourced by JetBrains in 2011; it has been praised by developers across the world and is already being

adopted by companies. This book provides a detailed introduction to Kotlin that shows you all its features and will enable you to write Kotlin code to production. We start with the basics: get you familiar with running Kotlin code, setting up, tools, and instructions that you can use to write basic programs. Next, we cover object oriented code: functions, lambdas, and properties – all while using Kotlin's new features. Then, we move on to null safety aspects and type parameterization. We show you how to destructure expressions and even write your own. We also take you through important topics like testing, concurrency, microservices, and a whole lot more. By the end of this book you will be able to compose different services and build your own applications. Style and approach An easy to follow guide that covers the full set of features in Kotlin programming.

 *Mastering Windows Server 2012 R2* Mark Minasi,Kevin Greene,Christian Booth,Robert Butler,John McCabe,Robert Panek,Michael Rice, Stefan Röth, 2013-12-03 Check out the new Hyper-V, find new and easier ways to remotely connect back into the office, or learn all about Storage Spaces—these are just a few of the features in Windows Server 2012 R2 that are explained in this updated edition from Windows authority Mark Minasi and a team of Windows Server experts led by Kevin Greene. This book gets you up to speed on all of the new features and functions of Windows Server, and includes real-world scenarios to put them in perspective. If you're a system administrator upgrading to, migrating to, or managing Windows Server 2012 R2, find what you need to do the job in this complete resource. Learn all about: Installing or upgrading to and managing Windows Server 2012 R2 Understanding Microsoft NIC teams 2012 and PowerShell Setting up via GUI or updated Server Core 2012 Migrating,

*3*

merging, and modifying your Active Directory Managing address spaces with IPAM Understanding new shared storage, storage spaces, and better tools Controlling access to file shares—a new and improved approach Using and administering Remote Desktop, Virtual Desktop, and Hyper-V®

 **Kubernetes and Docker - An Enterprise Guide** Scott Surovich, Marc Boorshtein, 2020-11-06 Apply Kubernetes beyond the basics of Kubernetes clusters by implementing IAM using OIDC and Active Directory, Layer 4 load balancing using MetalLB, advanced service integration, security, auditing, and CI/CD Key Features Find out how to add enterprise features to a Kubernetes cluster with theory and exercises to guide you Understand advanced topics including load balancing, externalDNS, IDP integration, security, auditing, backup, and CI/CD Create development clusters for unique testing requirements, including running multiple clusters on a single server to simulate an enterprise environment Book DescriptionContainerization has changed the DevOps game completely, with Docker and Kubernetes playing important roles in altering the flow of app creation and deployment. This book will help you acquire the knowledge and tools required to integrate Kubernetes clusters in an enterprise environment. The book begins by introducing you to Docker and Kubernetes fundamentals, including a review of basic Kubernetes objects. You'll then get to grips with containerization and understand its core functionalities, including how to create ephemeral multinode clusters using kind. As you make progress, you'll learn about cluster architecture, Kubernetes cluster deployment, and cluster management, and get started with application deployment. Moving on, you'll find out how to integrate your container to a cloud platform and integrate tools including MetalLB, externalDNS, OpenID connect (OIDC), pod security

policies (PSPs), Open Policy Agent (OPA), Falco, and Velero. Finally, you will discover how to deploy an entire platform to the cloud using continuous integration and continuous delivery (CI/CD). By the end of this Kubernetes book, you will have learned how to create development clusters for testing applications and Kubernetes components, and be able to secure and audit a cluster by implementing various open-source solutions including OpenUnison, OPA, Falco, Kibana, and Velero.What you will learn Create a multinode Kubernetes cluster using kind Implement Ingress, MetalLB, and ExternalDNS Configure a cluster OIDC using impersonation Map enterprise authorization to Kubernetes Secure clusters using PSPs and OPA Enhance auditing using Falco and EFK Back up your workload for disaster recovery and cluster migration Deploy to a platform using Tekton, GitLab, and ArgoCD Who this book is for This book is for anyone interested in DevOps, containerization, and going beyond basic Kubernetes cluster deployments. DevOps engineers, developers, and system administrators looking to enhance their IT career paths will also find this book helpful. Although some prior experience with Docker and Kubernetes is recommended, this book includes a Kubernetes bootcamp that provides a description of Kubernetes objects to help you if you are new to the topic or need a refresher.

 The Data Compression Book Mark Nelson,2008 Described by Jeff Prosise of PC Magazine as one of my favorite books on applied computer technology, this updated second edition brings you fully upto-date on the latest developments in the data compression field. It thoroughly covers the various data compression techniques including compression of binary programs, data, sound, and graphics. Each technique is illustrated with a completely functional C program that demonstrates how data compression works and how it can be

readily incorporated into your own compression programs. The accompanying disk contains the code files that demonstrate the various techniques of data compression found in the book.

 **Digital Forensics** André Årnes,2017-05-18 The definitive text for students of digital forensics, as well as professionals looking to deepen their understanding of an increasingly critical field Written by faculty members and associates of the world-renowned Norwegian Information Security Laboratory (NisLab) at the Norwegian University of Science and Technology (NTNU), this textbook takes a scientific approach to digital forensics ideally suited for university courses in digital forensics and information security. Each chapter was written by an accomplished expert in his or her field, many of them with extensive experience in law enforcement and industry. The author team comprises experts in digital forensics, cybercrime law, information security and related areas. Digital forensics is a key competency in meeting the growing risks of cybercrime, as well as for criminal investigation generally. Considering the astonishing pace at which new information technology – and new ways of exploiting information technology – is brought on line, researchers and practitioners regularly face new technical challenges, forcing them to continuously upgrade their investigatory skills. Designed to prepare the next generation to rise to those challenges, the material contained in Digital Forensics has been tested and refined by use in both graduate and undergraduate programs and subjected to formal evaluations for more than ten years. Encompasses all aspects of the field, including methodological, scientific, technical and legal matters Based on the latest research, it provides novel insights for students, including an informed look at the future of digital forensics Includes test questions from actual exam sets,

multiple choice questions suitable for online use and numerous visuals, illustrations and case example images Features real-word examples and scenarios, including court cases and technical problems, as well as a rich library of academic references and references to online media Digital Forensics is an excellent introductory text for programs in computer science and computer engineering and for master degree programs in military and police education. It is also a valuable reference for legal practitioners, police officers, investigators, and forensic practitioners seeking to gain a deeper understanding of digital forensics and cybercrime.

Adobe GoLive 5.0 , 2000 A quide to GoLive 5.0. This book helps readers learn the features of GoLive 5.0. It covers toolbars, palettes, site management tools, layout design, and more. It is useful to beginning to intermediate level course in Computer Graphics, Web Graphics, Graphic Design, Digital Imaging, or Visual Communications that uses Adobe software applications.

 **Mobile Phones and Tablets Repairs** Chukky Oparandu,2016-05-09 Mobile Phones and Tablets Repairs is a 364 page complete manual that answers all the basic and professional level questions for entrants into mobile computing devices technical support segment. The book takes the reader one step at a time, combining a strong theoretical knowledge base about mobile devices  $-$  how they function, description of their internal components, their internal electronics with tutorial on basic foundation electronics for repairs and merged it with descriptive easily practicable tutorials on both hardware and software related repair procedures for mobile phones and tablets. Information about cell phone hardware and software repair tools is covered with product listings and guides for success. If there is any complete guide-book on computer repairs

ever known, then this book is the complete guidebook for mobile phones and tablets repairs! If you are seeking for a way by which you could exchange personal services for money, then this book is for you. It is a complete Do-It-Yourself Guide book. In book stores all over the world, there are hardly complete repair guides for mobile telephones and tablets repairs although you may find many for PCs. This book is for the young people, students, or anyone seeking for a good resource for practical learning towards self reliance. In this century, the age of mobile communication and computing, it is one of the hottest tech repair service segment. Through the pages of this book, a reader would train to become a great mobile phone technician with a brighter and faster earning potential than most PC technicians. What this book teaches is practicable towards becoming also, a good PC technician. The tutorials cover Microelectronic device disassembly and re-assembly, troubleshooting, BGA soldering, detailed electronics fundamentals, flash programming and many more. The book ends with a chapter of information on how to set up shop and efficiently manage a mobile repair services support center. Discover the secrets of mobile phone repair with this book!

 Linux Administration Cookbook Adam K. Dean,2018-12-31 Over 100 recipes to get up and running with the modern Linux administration ecosystem Key FeaturesUnderstand and implement the core system administration tasks in LinuxDiscover tools and techniques to troubleshoot your Linux systemMaintain a healthy system with good security and backup practicesBook Description Linux is one of the most widely used operating systems among system administrators,and even modern application and server development is heavily reliant on the Linux platform. The Linux Administration Cookbook is your go-to guide to get started on your Linux

journey. It will help you understand what that strange little server is doing in the corner of your office, what the mysterious virtual machine languishing in Azure is crunching through, what that circuit-board-like thing is doing under your office TV, and why the LEDs on it are blinking rapidly. This book will get you started with administering Linux, giving you the knowledge and tools you need to troubleshoot day-to-day problems, ranging from a Raspberry Pi to a server in Azure, while giving you a good understanding of the fundamentals of how GNU/Linux works. Through the course of the book, you'll install and configure a system, while the author regales you with errors and anecdotes from his vast experience as a data center hardware engineer, systems administrator, and DevOps consultant. By the end of the book, you will have gained practical knowledge of Linux, which will serve as a bedrock for learning Linux administration and aid you in your Linux journey. What you will learnInstall and manage a Linux server, both locally and in the cloudUnderstand how to perform administration across all Linux distrosWork through evolving concepts such as IaaS versus PaaS, containers, and automationExplore security and configuration best practicesTroubleshoot your system if something goes wrongDiscover and mitigate hardware issues, such as faulty memory and failing drivesWho this book is for If you are a system engineer or system administrator with basic experience of working with Linux, this book is for you.

 **Smartphones and Tablets Repairs** Chukky Oparandu,2021-01-14 Mobile Phones and Tablets Repairs, the first edition in the series was a 364 page complete manual that introduced beginners into the technology of mobile devices and the practical skills necessary to fix all kinds of faults on mobile devices. This second edition, Smartphones and Tablets Repairs is an upgraded

edition with new advanced information for both beginners and professionals in the field of technical repairs. This edition covered screen technologies and LCD or digitizer replacements, description of internal components and electronics, hardware and software repair procedures for smartphones and tablets, hardware and software repair tools information, troubleshooting, BGA soldering, flash programming, electronic circuit analysis and many more. The book also ends with a chapter of information on how to set up shop and efficiently manage a repair services support center. Discover the secrets of technical hardware repairs with this book! If there is any complete guide-book on computer repairs ever known, then this book is the complete guide-book for mobile smartphones and tablets repairs! If you are searching for a new means of livelihood or a side business (even online business) that is lucrative; one whereby the only business CAPITAL required is this book and the skills it empowers you with in order to exchange personal services for money, then this book, perhaps combined with the foundational first edition is for you. It is a complete Do-It-Yourself Guide book. This book is for the unemployed, underemployed, students, entrepreneurs, retirees or just about anyone seeking for a good resource for practical learning towards self-reliance. In this century, the age of mobile communication and computing, or work-fromhome trends especially with the pandemics, it is one of the hottest technical repair service business with great financial returns. Manufacturers of smartphone brands release new products every six months. There is no stopping this trend anytime soon. With the world's population estimated at 7.8 billion, Statista website released a statistics which reported that over 19 percent of the world's total population

owned a smart device in 2019, projecting that the figure is expected to increase to 37 percent by 2021. The opportunity to make money fixing smartphones and tablets is huge! Through the pages of this book, a reader would translate from a novice status, training to become proficient at fixing any mobile device, with a brighter and faster earning potential than most PC technicians. There is no expiry date for what is taught in the two editions of this book series. What this book teaches is practicable towards becoming also, a good PC technician.

 **IC3 Certification Guide Using Microsoft Windows 10 & Microsoft Office 2016** CCI Learning,2017-02-21 Readers prepare for success with IC3 (Internet and Computing Core Certification) as they master basic requirements for all three IC3 certification exams: Computing Fundamentals, Key Applications, and Living Online. IC3 CERTIFICATION GUIDE USING MICROSOFT WINDOWS 10 & MICROSOFT OFFICE 2016 offers IC3 global training and certification preparation to help users earn globally accepted, validated credentials and prove to employers, customers or higher education institutions that they have the computer skills to excel in today's digital world. This book emphasizes key knowledge and timely skills to ensure proficiency in using computer technology, ranging from basic hardware and software to operating systems, applications, and the Internet. Comprehensive instruction helps readers advance their careers through computer certifications, such as CompTIA's A+ and similar exams. Rely on this book for the computer and Internet skills needed for success in both employment and higher education. Important Notice: Media content referenced within the product description or the product text may not be available in the ebook version.

 Text Compression Timothy C. Bell,John G. Cleary,Ian H. Witten,1990 M->CREATED

 **OpenShift in Action** John Osborne,Jamie Duncan,2018-05-04 Summary OpenShift in Action is a full reference to Red Hat OpenShift that breaks down this robust container platform so you can use it day-to-day. Combining Docker and Kubernetes, OpenShift is a powerful platform for cluster management, scaling, and upgrading your enterprise apps. It doesn't matter why you use OpenShift—by the end of this book you'll be able to handle every aspect of it, inside and out! Foreword by Jim Whitehurst, Red Hat. Purchase of the print book includes a free eBook in PDF, Kindle, and ePub formats from Manning Publications. About the Technology Containers let you package everything into one neat place, and with Red Hat OpenShift you can build, deploy, and run those packages all in one place! Combining Docker and Kubernetes, OpenShift is a powerful platform for cluster management, scaling, and upgrading your enterprise apps. About the Book OpenShift in Action is a full reference to Red Hat OpenShift that breaks down this robust container platform so you can use it day-to-day. Starting with how to deploy and run your first application, you'll go deep into OpenShift. You'll discover crystal-clear explanations of namespaces, cgroups, and SELinux, learn to prepare a cluster, and even tackle advanced details like software-defined networks and security, with real-world examples you can take to your own work. It doesn't matter why you use OpenShift—by the end of this book you'll be able to handle every aspect of it, inside and out! What's Inside Written by lead OpenShift architects Rock-solid fundamentals of Docker and Kubernetes Keep mission-critical applications up and running Manage persistent storage About the Reader For DevOps engineers and administrators working in a Linux-based distributed environment. About the Authors Jamie Duncan is a cloud solutions architect for Red Hat, focusing on large-scale

OpenShift deployments. John Osborne is a principal OpenShift architect for Red Hat. Table of Contents PART 1 - FUNDAMENTALS Getting to know OpenShift Getting started Containers are Linux PART 2 - CLOUD-NATIVE APPLICATIONS Working with services Autoscaling with metrics Continuous integration and continuous deployment PART 3 - STATEFUL APPLICATIONS Creating and managing persistent storage Stateful applications PART 4 - OPERATIONS AND SECURITY Authentication and resource access Networking Security

 *Archives and Archiving* K. J. Rawson,Aaron Devor,2015-11-05 The humanization of the archival craft is particularly compelling for transgenderrelated archives and archiving. As attention to transgender phenomena continues to increase, the need for thoughtfully conceived and ethically executed trans archival practices becomes all the more pressing. Yet the very basis of this undertaking relies on a daunting definitional and epistemological challenge: in the context of archives, what counts as transgender? This issue of TSQ will investigate practical and theoretical dimensions of archiving transgender phenomena and will ask what constitutes trans\* archives or trans\* archival practices.

 **Electronic Mechanic** National Learning Corporation,2017 The Electronic Mechanic; Passbook(R) prepares you for your test by allowing you to take practice exams in the subjects you need to study. It provides hundreds of questions and answers in the areas that will likely be covered on your upcoming exam, including but not limited to: basic electronics including circuitry, schematics, and wiring diagrams; use of electronic test equipment; operation, maintenance, and repair of equipment used in instrumentation including meters, sensors, indicators, recorders, and data acquisition equipment; understanding and interpreting technical material; mathematics

including algebra, geometry and trigonometry; and more.

 *The Routledge Handbook to the Ghost Story* Scott Brewster,Luke Thurston,2017-11-14 The Handbook to the Ghost Story sets out to survey and significantly extend a new field of criticism which has been taking shape over recent years, centring on the ghost story and bringing together a vast range of interpretive methods and theoretical perspectives. The main task of the volume is to properly situate the genre within historical and contemporary literary cultures across the globe, and to explore its significance within wider literary contexts as well as those of the supernatural. The Handbook offers the most significant contribution to this new critical field to date, assembling some of its leading scholars to examine the key contexts and issues required for understanding the emergence and development of the ghost story.

 Learning Continuous Integration with Jenkins Nikhil Pathania,2017-12-20 Speed up the software delivery process and software productivity using the latest features of Jenkins Key Features Take advantage of a Continuous Integration and Continuous Delivery solution to speed up productivity and achieve faster software delivery See all the new features introduced in Jenkins 2.x, such as Pipeline as code, Multibranch pipeline, Docker Plugin, and more Learn to implement Continuous Integration and Continuous Delivery by orchestrating multiple DevOps tools using Jenkins Book Description In past few years, agile software development has seen tremendous growth. There is a huge demand for software delivery solutions that are fast yet flexible to numerous amendments. As a result, Continuous Integration (CI) and Continuous Delivery (CD) methodologies are gaining popularity. This book starts off by explaining the concepts of CI and

its significance in the Agile. Next, you'll learn how to configure and set up Jenkins in many different ways. The book exploits the concept of pipeline as code and various other features introduced in the Jenkins 2.x release to their full potential. We also talk in detail about the new Jenkins Blue Ocean interface and the features that help to quickly and easily create a CI pipeline. Then we dive into the various features offered by Jenkins one by one, exploiting them for CI and CD. Jenkins' core functionality and flexibility allows it to fit in a variety of environments and can help streamline the development process for all stakeholders. Next, you'll be introduced to CD and will learn how to achieve it using Jenkins. Through this book's wealth of best practices and real-world tips, you'll discover how easy it is to implement CI and CD using Jenkins. What you will learn Get to know some of the most popular ways to set up Jenkins See all the new features introduced in the latest Jenkins, such as pipeline as code, Multibranch pipeline, and more Manage users, projects, and permissions in Jenkins to ensure better security Leverage the power of plugins in Jenkins Learn how to create a CI pipeline using Jenkins Blue Ocean Create a distributed build farm using Docker and use it with Jenkins Implement CI and CD using Jenkins See the difference between CD and Continuous Deployment Understand the concepts of CI Who this book is for The book is for those with little or no previous experience with Agile or CI and CD. It's a good starting point for anyone new to this field who wants to leverage the benefits of CI and CD to increase productivity and reduce delivery time. It's ideal for Build and Release engineers, DevOps engineers, SCM (Software Configuration Management) engineers, developers, testers, and project managers. If you're already using Jenkins for CI, you can take your project to the next level—CD.

 Learning Continuous Integration with Jenkins Nikhil Pathania,2016-05-31 A beginner's guide to implementing Continuous Integration and Continuous Delivery using Jenkins About This Book Speed up and increase software productivity and software delivery using Jenkins Automate your build, integration, release, and deployment processes with Jenkins—and learn how continuous integration (CI) can save you time and money Explore the power of continuous delivery using Jenkins through powerful real-life examples Who This Book Is For This book is for anyone who wants to exploit the power of Jenkins. This book servers a great starting point for those who are in the field DevOps and would like to leverage the benefits of CI and continuous delivery in order to increase productivity and reduce delivery time. What You Will Learn Take advantage of a continuous delivery solution to achieve faster software delivery Speed up productivity using a continuous Integration solution through Jenkins Understand the concepts of CI and continuous delivery Orchestrate many DevOps tools using Jenkins to automate builds, releases, deployment, and testing Explore the various features of Jenkins that make DevOps activities a piece of cake Configure multiple build machines in Jenkins to maintain load balancing Manage users, projects, and permissions in Jenkins to ensure better security Leverage the power of plugins in Jenkins In Detail In past few years, Agile software development has seen tremendous growth across the world. There is huge demand for software delivery solutions that are fast yet flexible to frequent amendments. As a result, CI and continuous delivery methodologies are gaining popularity. Jenkins' core functionality and flexibility allows it to fit in a variety of environments and can help streamline the development process for all stakeholders. This

book starts off by explaining the concepts of CI and its significance in the Agile world with a whole chapter dedicated to it. Next, you'll learn to configure and set up Jenkins. You'll gain a foothold in implementing CI and continuous delivery methods. We dive into the various features offered by Jenkins one by one exploiting them for CI. After that, you'll find out how to use the built-in pipeline feature of Jenkins. You'll see how to integrate Jenkins with code analysis tools and test automation tools in order to achieve continuous delivery. Next, you'll be introduced to continuous deployment and learn to achieve it using Jenkins. Through this book's wealth of best practices and real-world tips, you'll discover how easy it is to implement a CI service with Jenkins. Style and approach This is a step-by-step guide to setting up a CI and continuous delivery system loaded with hands-on examples

 **Android in Action** Frank Ableson,Chris King,C. Enrique Ortiz,2011-11-14 Summary Android in Action, Third Edition is a comprehensive tutorial for Android developers. This fast-paced book puts you in the driver's seat -- you'll master the SDK, build WebKit apps using HTML 5, and even learn to extend or replace Android's built-in features by building useful and intriguing examples. About the Technology When it comes to mobile apps, Android can do almost anything, and with this book, so can you! Android, Google's popular mobile operating system and SDK for tablets and smart phones, is the broadest mobile platform available. It is Java-based, HTML5-aware, and loaded with the features today's mobile users demand. About this Book Android in Action, Third Edition takes you far beyond Hello Android. You'll master the SDK, build WebKit apps using HTML 5, and even learn to extend or replace Android's built-in features. You'll find interesting examples on every page as

you explore cross-platform graphics with RenderScript, the updated notification system, and the Native Development Kit. This book also introduces important tablet concepts like dragand-drop, fragments, and the Action Bar, all new in Android 3. Purchase of the print book comes with an offer of a free PDF, ePub, and Kindle eBook from Manning. Also available is all code from the book. What's Inside Covers Android 3.x SDK and WebKit development from the ground up Driving a robot with Bluetooth and sensors Image processing with Native C code This book is written for hobbyists and developers. A background in Java is helpful. No prior experience with Android is assumed. ================================== Table of Contents PART 1 WHAT IS ANDROID? THE BIG PICTURE Introducing Android Android's development environment PART 2 EXERCISING THE ANDROID SDK User interfaces Intents and Services Storing and retrieving data Networking and web services Telephony Notifications and alarms Graphics and animation Multimedia 1Location, location, location PART 3 ANDROID APPLICATIONS Putting Android to work in a field service application Building Android applications in C PART 4 THE MATURING PLATFORM Bluetooth and sensors Integration Android web development AppWidgets Localization Android Native Development Kit Activity fragments Android 3.0 action bar Drag-and-drop

Immerse yourself in the artistry of words with Crafted by is expressive creation, Discover the Artistry of **Winrar 2.9 Unlocker** . This ebook, presented in a PDF format  $(*)$ , is a masterpiece that goes beyond conventional storytelling. Indulge your senses in prose, poetry, and knowledge. Download now to let the beauty of literature and artistry envelop your mind in a unique and expressive way.

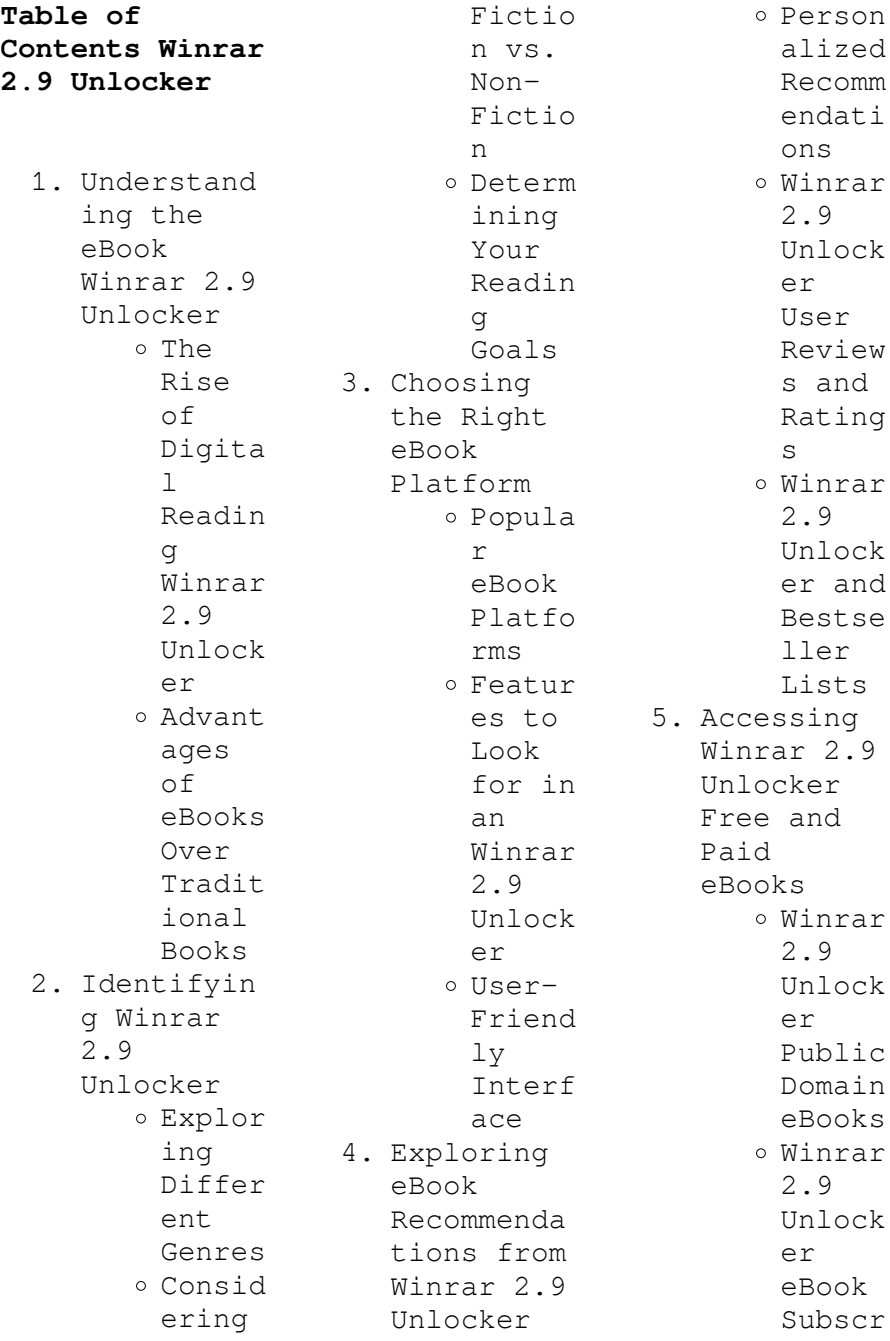

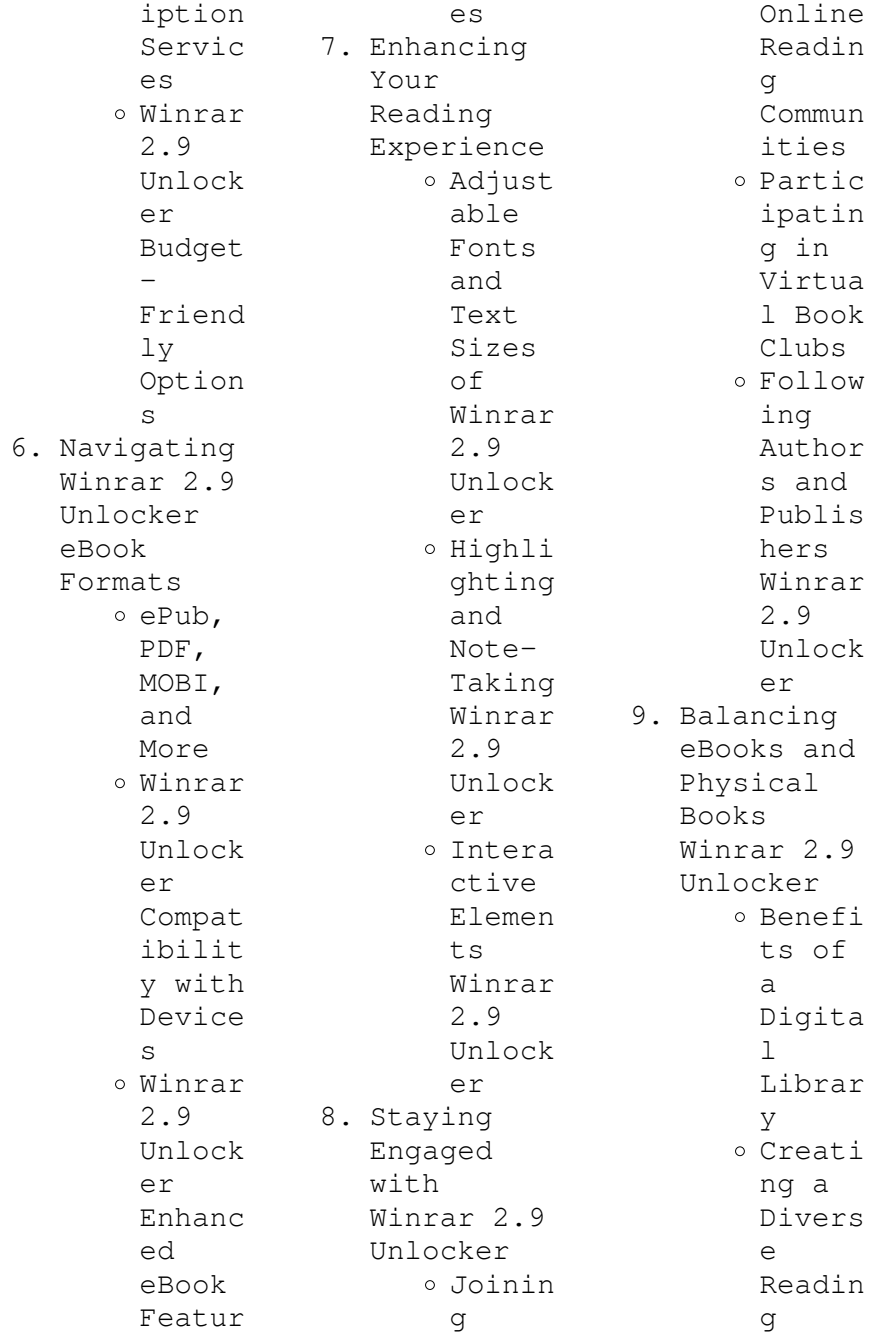

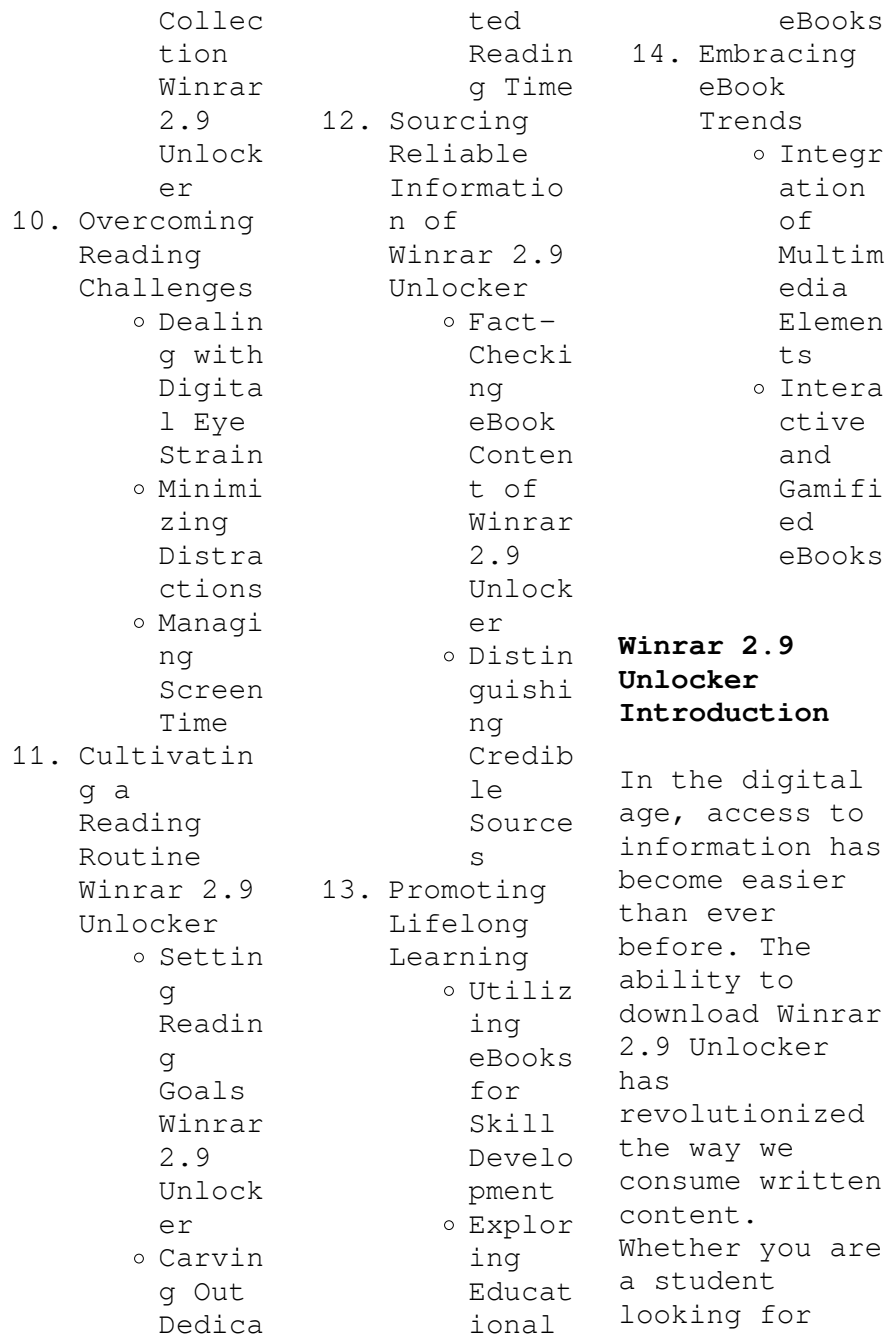

course material, an avid reader searching for your next favorite book, or a professional seeking research papers, the option to download Winrar 2.9 Unlocker has opened up a world of possibilities. Downloading Winrar 2.9 Unlocker provides numerous advantages over physical copies of books and documents. Firstly, it is incredibly convenient. Gone are the days of carrying around heavy textbooks or bulky folders filled with papers. With the click of a button, you can gain immediate

access to valuable resources on any device. This convenience allows for efficient studying, researching, and reading on the go. Moreover, the cost-effective nature of downloading Winrar 2.9 Unlocker has democratized knowledge. Traditional books and academic journals can be expensive, making it difficult for individuals with limited financial resources to access information. By offering free PDF downloads, publishers and authors are enabling a wider audience to benefit from

their work. This inclusivity promotes equal opportunities for learning and personal growth. There are numerous websites and platforms where individuals can download Winrar 2.9 Unlocker. These websites range from academic databases offering research papers and journals to online libraries with an expansive collection of books from various genres. Many authors and publishers also upload their work to specific websites, granting readers access to their content without any charge. These platforms not only

provide access to existing literature but also serve as an excellent platform for undiscovered authors to share their work with the world. However, it is essential to be cautious while downloading Winrar 2.9 Unlocker. Some websites may offer pirated or illegally obtained copies of copyrighted material. Engaging in such activities not only violates copyright laws but also undermines the efforts of authors, publishers, and researchers. To ensure ethical downloading, it is advisable to utilize reputable websites that

prioritize the legal distribution of content. When downloading Winrar 2.9 Unlocker, users should also consider the potential security risks associated with online platforms. Malicious actors may exploit vulnerabilities in unprotected websites to distribute malware or steal personal information. To protect themselves, individuals should ensure their devices have reliable antivirus software installed and validate the legitimacy of the websites they are downloading from. In conclusion, the

ability to download Winrar 2.9 Unlocker has transformed the way we access information. With the convenience, costeffectiveness, and accessibility it offers, free PDF downloads have become a popular choice for students, researchers, and book lovers worldwide. However, it is crucial to engage in ethical downloading practices and prioritize personal security when utilizing online platforms. By doing so, individuals can make the most of the vast array of free PDF resources available and

embark on a journey of continuous learning and intellectual growth.

## **FAQs About Winrar 2.9 Unlocker Books**

1. Where can I buy Winrar 2.9 Unlocker books? Bookstores : Physical bookstores like Barnes & Noble, Waterstone s, and independen t local stores. Online Retailers: Amazon, Book Depository , and various online bookstores offer a

wide range of books in physical and digital formats. 2. What are  $th$ e different book formats available? Hardcover: Sturdy and durable, usually more expensive. Paperback: Cheaper, lighter, and more portable than hardcovers . E-books: Digital books available for ereaders like Kindle or software like Apple Books, Kindle, and Google Play

Books. 3. How do I choose a Winrar 2.9 Unlocker book to read? Genres: Consider the genre you enjoy (fiction, nonfiction, mystery, sci-fi, etc.). Recommenda tions: Ask friends, join book clubs, or explore online reviews and recommenda tions. Author: If you like a particular author, you might enjoy more of their work. 4. How do I take care of Winrar

2.9

Unlocker books? Storage: Keep them away from direct sunlight and in a dry environmen t. Handling: Avoid folding pages, use bookmarks, and handle them with clean hands. Cleaning: Gently dust the covers and pages occasional ly. 5. Can I borrow books without buying them? Public Libraries: Local libraries offer a wide range of books

for borrowing. Book Swaps: Community book exchanges or online platforms where people exchange books. 6. How can I track my reading progress or manage my book collection ? Book Tracking Apps: Goodreads, LibraryThi ng, and Book Catalogue are popular apps for tracking your reading progress and managing book collection s.

Spreadshee ts: You can create your own spreadshee t to track books read, ratings, and other details. 7. What are Winrar 2.9 Unlocker audiobooks , and where can I find them? Audiobooks : Audio recordings of books, perfect for listening while commuting or multitaski ng. Platforms: Audible, LibriVox, and Google Play Books offer a wide selection of

audiobooks

. 8. How do I support authors or the book industry? Buy Books: Purchase books from authors or independen t bookstores . Reviews: Leave reviews on platforms like Goodreads or Amazon. Promotion: Share your favorite books on social media or recommend them to friends. 9. Are there book clubs or reading communitie s I can join? Local

or community centers. Online Communitie s: Platforms like Goodreads have virtual book clubs and discussion groups. 10. Can I read Winrar 2.9 Unlocker books for free? Public Domain Books: Many classic books are available for free as theyre in the public domain. Free Ebooks: Some websites offer free e-books

clubs in libraries legally, like Project Gutenberg or Open Library.

## **Winrar 2.9 Unlocker :**

fiodor dostoievski obra completa box 4 volumes em portugues - Feb 09 2023 web faleceu em são petersburgo em 1881 fiódor dostoiévski obra completa em 4 volumes é composta de 31 livros entre os quais suas grandes obras primas crime e castigo o idiota e irmãos karamázovi box grandes obras de dostoiévski portuguese edition - Aug 15 2023 web mar 27 2023 buy box grandes obras

Clubs: Check for local book de dostoiévski portuguese edition read kindle store reviews amazon com box grandes obras de dostoiévski os irmãos karamázov - Jul 14 2023 web 4 8 239 avaliações de clientes ver todos os formatos e edições fiódor dostoiévski é um dos maiores romancistas da história e escreveu algumas das obras mais influentes do século xix neste box estão reunidos três livros essenciais de sua prolífica e *grandes obras de dostoiévski ediouro* - Dec 07 2022 web sobre o livro o box grandes obras de dostoiévski

traz dois clássicos da literatura mundial crime e castigo e os irmãos karamázov publicado pela primeira vez em 1866 crime e castigo narra a história de um jovem que comete um assassinato por uma recompensa ridícula e acaba vivendo atormentado por sua própria consciência **box grandes obras de dostoievski portuguese editi pdf pdf** - Feb 26 2022 web box grandes obras de dostoievski portuguese editi pdf pages 2 9 box grandes obras de dostoievski portuguese editi pdf upload mita r ferguson 2 9 downloaded from bukuclone ortax org on september 4 2023 by mita r ferguson about religion and the human condition the main debate put forth in the poem is whether freedom or box grandes obras de dostoiévski portuguese edition by fiódor - Jul 02 2022 web narrativa breve os grandes romances de dostoiévski portuguese edition obras de dostoyevski en el teatro libre centro de bogotá box dostoievski livros no mercado livre brasil biografía de dostoievski completa y resumida descarga gratis cinco libros de fiódor dostoievski into the brillo box un documental de arte contemporáneo editions **box grandes obras de dostoievski portuguese editi** - Jan 28 2022 web box grandes obras de dostoievski portuguese editi as recognized adventure as competently as experience very nearly lesson amusement as without difficulty as harmony can be gotten by just checking out a book box grandes obras de dostoievski portuguese editi as well as it is not directly done you could say you will even more in

**box grandes obras de dostoiévski portuguese edition ebook** - Jan 08 2023 web achetez et téléchargez ebook box grandes obras de dostoiévski portuguese edition boutique kindle littérature amazon fr **box grandes obras de dostoiévski portuguese edition by fiódor** - Jun 01 2022 web box grandes obras de dostoiévski portuguese edition by fiódor dostoiévski grandes obras de dostoiévski crime e castigo e os irmãos box grandes obras de tolstoi 5 classicos de dostoiévski arterial cds livros dvds

dostoievski livros revistas olx portugal la atormentada vida de dostoievski narrativa breve todos los libros del autor fiodor **box grandes obras de dostoiévski portuguese edition by fiódor** - Oct 05 2022 web box grandes obras de dostoiévski portuguese edition by fiódor dostoiévski customer reviews obras pletas portuguese biografía de dostoievski completa y resumida **box grandes obras de dostoiévski portuguese edition by fiódor** - Aug 03 2022 web obras de

tolstoi fiodor dostoievski casa del libro box grandes obras de dostoiévski portuguese edition 10 livros imperdíveis de fiódor dostoiévski em português biografía de dostoievski completa y resumida 15 imperdibles box grandes obras de dostoiévski portuguese edition ebook - Sep 04 2022 web box grandes obras de dostoiévski portuguese edition ebook dostoiévski fiódor amazon in kindle **box grandes obras de dostoiévski portuguese edition kindle edition** - Nov 06 2022 web amazon com

box grandes obras de dostoiévski portuguese edition ebook dostoiévski fiódor kindle store **box grandes obras de dostoievski portuguese editi pdf pdf** - Apr 30 2022 web box grandes obras de dostoievski portuguese editi pdf in a fast paced digital era where connections and knowledge intertwine the enigmatic realm of language reveals its inherent magic its capacity to stir emotions ignite contemplation and catalyze profound transformations is nothing in short supply of extraordinary box grandes

obras de dostoiévski kobo com - Mar 10 2023 web sinopse este livro contém 12 das principais obras de dostoiévski crime e castigo os irmãos karamazov o idiota os possessos gente pobre recordações da casa dos mortos o eterno marido netochka nezvanova humilhados e ofendidos o sonho do tio o jogador o pequeno herói **box grandes obras de dostoiévski portuguese edition** - May 12 2023 web este livro contém 12 das principais obras de dostoiévski crime e castigo os irmãos karamazov o

idiota os possessos gente pobre recordações da casa dos mortos o eterno marido netochka nezvanova humilhados e ofendidos o sonho do tio o jogador o pequeno herói leer más número de páginas 5086 páginas idioma portugués box grandes obras de dostoievski portuguese editi pdf - Mar 30 2022 web jun 16 2023 box grandes obras de dostoievski portuguese editi 2 9 downloaded from uniport edu ng on june 16 2023 by guest a battle of wits for his soul stormy isles vitorino nemésio 2019 stormy isles originally

published in portuguese in 1944 and set in the azores between 1917 and 1919 focuses on the **box grandes obras de dostoiévski ebooks na amazon com br** - Jun 13 2023 web compre box grandes obras de dostoiévski na loja kindle da amazon com br confira também os ebooks mais vendidos lançamentos e livros digitais exclusivos **box grandes obras de dostoiévski portuguese edition ebook** - Apr 11 2023 web box grandes obras de dostoiévski portuguese edition ebook dostoiévski fiódor amazon com au kindle store

**wiring diagram for fordson major wiring digital and schematic** - Jun 14 2023 web nov 9 2021 parts of a wiring diagram for fordson major there are several parts that make up a wiring diagram for fordson major tractors these include the power source the connectors the switches and the ground the power source provides the electricity needed to power the tractor **tractordata com fordson power major tractor information** - Sep 05 2022 web feb 25 2015 series map super major 1961 1964 power major 39 4kw new major 1952 1958 estimated engine power

for comparison only fordson power major engines ford 3 6l 4 cyl diesel ford 3 3l 4 cyl gasoline engine details fordson power major transmission 6 speed unsymchronized gear transmission details photos fordson wiring diagram for fordson major wiring flow line - Dec 08 2022 web oct 26 2022 fordson super major wiring diagram vintage tractor engineer indicator switch with brake light connection and hazzard histoparts 1952 1964 fordson major power super factory repair manual vault fordson dexta wiring for road use

vintage tractor engineer ford fordson power major manuals manualslib power major wiring diagram yesterday s tractors - May 13 2023 web fordson tractors power major wiring diagram power major wiring diagram welcome guest log in or register author modern view nick madden 03 17 2011 13 05 23 report to moderator wondered if anyone could send me a copy of the power major wiring diagram so i can progress my restoration many thanks nick log in to **wiring diagram for fordson major diagram circuit** - Oct 06 2022 web sep 23 2021 fordson major

tractor operators manual instruction book wiring diagrams vintage tractor spares earth cable fordson major fordson major super majorpower starter solenoid diagram wiring complete for android 1952 1964 fordson major power super factory repair manual vault fordson dexta wiring for road use **fordson major owners can anyone help me with wiring my**  $\text{major} - \text{Jul} 03$ 2022 web can anyone help me with wiring my major i will attach pictures of my dynamo the wires i think go to it and the wiring diagram also

have i got the correct lights for 57 diesel as no wires match **fordson super major wiring diagram yesterday s tractors** - Mar 31 2022 web the super diagram is different from the major and power major also in the i t book both are listed i t manual is ford fo201 replacment harnesses can be bought at agriline products i think that i have a harness here for a super that was shiped for **power major wiring diagram yesterday s tractors** - Mar 11 2023 web i need to renew the wiring loom on my power major

however i am a novice and am a bit apprehensive about this task could anyone supply me with an easy to understand wiring diagram for this tractor **wiring diagram for fordson major wiring boards** - Nov 07 2022 web aug 26 2022 fordson dexta wiring for road use vintage tractor engineer ford new holland 1100 1110 1200 1210 1300 1310 1500 1510 1700 1710 1900 1910 2110 tractor manual fordson super dexta tractor wiring loom harness fordson major owners wiring wires help the for and my as it **ford fordson**

**vintage tractor**

**engineer itexpress** - May 01 2022 web wiring diagram for fordson super major with diesel engine by vintage tractor engineer 2021 01 19t12 44 37 00 00 january 19th 2021 major tractor electrics comments off on fordson super major wiring diagram *fordson power major wiring diagram pdf copy support ortax* - Feb 27 2022 web fordson power major wiring diagram pdf introduction fordson power major wiring diagram pdf copy journal of the department of agriculture western australia 1932 mobile crane

manual donald e dickie 1982 diesel engine design t d walshaw 1953 the farm tractor william aitkenhead 1919 a secret sorrow fordson major diesel wiring diagram yesterday s tractors - Dec 28 2021 web fordson major diesel wiring diagram welcome quest log in author tom t 05 12 2004 15 55 12 report to moderator does anyone know where a fellow may find a wiring diagram for a 1954 major diesel for the life of me i can not locate the regulator on the tractor unless it has been removed the charging circuit does not work

**fordson super major wiring diagram vintage tractor engineer** - Jul 15 2023 web jan 19 2021 fordson super major wiring diagram want to check out our tractor maintenance videos click here to see what we ve got wiring diagram for fordson super major with diesel engine get access to our tractor maintenance series it s free become a master of tractor maintenance get the best tutorials tips and news designed to **major vintage tractor engineer** - Jun 02 2022 web fordson super major wiring diagram

cold start of 23c engine minus 6 7 degrees c completed ferguson fe35 golden grey restoration mf35 diesel in oil and over running engine mf 230 sleeve fitted to top cover video cold starting 23c diesel engine resources to accompany our video guides **wiring diagram for fordson major wiring diagram** - Jan 09 2023 web feb 20 2023 a wiring diagram for the fordson major can be incredibly helpful for troubleshooting electrical problems wiring diagrams provide a visual representation of the wiring

harness and show the connections between each component furthermore they are invaluable when it comes to diagnosing and repairing any faults as they allow you to wiring diagram for fordson major wiring work - Apr 12 2023 web jun 30 2022 the wiring diagram for the fordson major is divided into two sections the starter solenoid and the alternator each section is color coded and labeled for easy identification so you can quickly identify the component that needs to be worked on *power major wiring diagram*

*fordson forum yesterday s tractors* - Feb 10 2023 web mar 24 2011 power major wiring diagram discussion in the fordson forum at yesterday s tractors **ford fordson power major manuals manualslib** - Aug 16 2023 web manuals and user guides for ford fordson power major we have 1 ford fordson power major manual available for free pdf download shop manual ford fordson dexta shop manual pdf download manualslib - Jan 29 2022 web view and download ford fordson dexta shop manual online fordson dexta tractor

pdf manual download also for fordson major diesel fordson power major 2000 super dexta fordson super major new performance super major 5000 super major new performance super dexta fordson major diesel alternator wiring fordson bulletin board - Aug 04 2022 web as we move along from cylinder sleeves to fuel lines and now some wiring my major came without a generator and the regulator was rusted beyond hope i have a ford motorcraft alternator and a regulator but need to clarify the connections i have the i t

wiring diagram but it is for a generator alternator alt has gnd f orange bat red **the ultimate guide onmusic appreciation final exam answers** - Oct 06 2023 web welcome to this comprehensive guide to the final exam answers for the course onmusic appreciation this article aims to provide you with a condensed summary of the key concepts composers and musical works that you should be familiar with in order to succeed on your final exam *music appreciation assessment 1 flashcards quizlet* - Sep 05 2023 web oct 21 2023

 emphasis or stress on a particular beat beat steady pulse underlying most music rhythm patterns of sound ans silence that move music through time syncopation deliberately accenting weak beats or parts of beats that gives a pleasant sense of imbalance ragtime all of the music appreciation flashcards quizlet - Aug 24 2022 web first movement a song without words no opposition of keys or themed moves through registers and keys looks ahead too the song forms favored by romantic

composers second movement a major key scherzo quick paced dance variant of the minuet third movement dramatic and stormy **onmusic appreciation fourth edition connect for education** - Mar 31 2023 web onmusic appreciation extended edition is a digital music appreciation textbook solution for an online or face to face music appreciation course that fits in with and complements existing teaching and learning workflows all course elements are **new home connect for education** - Oct 26 2022

web onmusic appreciation index c a thoroughly updated and fresh new take on music appreciation this course utilizes a mixture of classical western music and modern popular music to teach students about various musical elements each lesson comes with learning objectives a class playlist keywords activities a quiz and more **onmusic appreciation answer key download only** - May 21 2022 web oct 29 2023 list of file onmusic appreciation answer key page title 1 teacher s manual for adventures in appreciation 2

res music appreciation test key 3 adventures in appreciation 4 the power of appreciation 5 master the real estate license examinations 6 teacher s manual for adventures in appreciation 7 a poetry **music appreciation midterm 1 9 flashcards quizlet** - Nov 26 2022 web oct 22 2023 the distance in pitch between any two tones is called an interval when tones are separated by the interval called an they sound very much alike octave the distance between the lowest and highest tones an instrument can produce is called its

pitch range dynamics in music refers to *the ultimate guide how to ace your music appreciation exam* - Dec 28 2022 web master the fema ics 200 final exam answers for 2023 revealed find answers to your music appreciation exam questions from identifying composers and their famous works to understanding musical terms and genres study our comprehensive guide to ace your music appreciation exam **where to download onmusic appreciation answer key** - Mar 19 2022 web mar 10 2023 you have

remained in right site to begin getting this info get the onmusic appreciation answer key belong to that we offer here and check out the link you could buy guide onmusic appreciation answer key or get it as soon as feasible you could speedily download this onmusic appreciation answer key after **onmusic appreciation fourth edition preview connect**  $for - Feb 27$ 2023 web apr 4 2019 onmusic appreciation fourth edition 2017 05 10 interactive preview *music appreciation flashcards and study sets*

*quizlet* - Jun 02 2023 web learn music appreciation with free interactive flashcards choose from 5 000 different sets of music appreciation flashcards on quizlet *practice quiz with answer key music appreciation docsity* - Aug 04 2023 web oct 26 2008 top of form section 1 question 1 multiple choice question oma v2 baroque period assessment q10 who composed la favola d orfeo a work that marks the beginning of opera as a major art form giacomo carissimi barbara strozzi alessandro scarlatti claudio

monteverdi answer answer choice number 4 claudio monteverdi *music appreciation midterm study guide flashcards quizlet* - May 01 2023 web middle ages 450 1450 church dominates musical activity gregorian chant pope gregory oversees the reconstruction of church liturgy mass church modes different 1 2 whole steps than modern scales w 2 exceptions listening alleluia vidimus stellam we have seen his star onmusic appreciation 3rd edition answer key pdf pdf vodic - Jul 23 2022

web onmusic appreciation 3rd edition answer key pdf pdf when people should go to the books stores search start by shop shelf by shelf it is essentially problematic this is why we provide the books compilations in this website it will unquestionably ease you to look guide onmusic appreciation 3rd edition answer key pdf pdf as you such as *onmusic appreciation connect for education inc* - Jun 21 2022 web may 11 2007 adopted by over 200 colleges and used by over 60 000 students worldwide

onmusic appreciation 2nd edition is a complete music appreciation course online connect for education s innovative ietextbook format combines the flexibility of online content with an interactive media rich cd rom providing a high bandwidth experience *music appreciation unit 3 quiz answer key course hero* - Jan 29 2023 web view music appreciation unit 3 quiz answer key from music 112 at virtual learning academy charter school music appreciation unit 3 quiz answer key started on friday 31

january 2020 10 14 **onmusic appreciation assignment answers pdf download** - Feb 15 2022 web thank you notes are not dead an actual piece of paper that tells a staff member that you appreciate them thanking them for their work can go a long way in a digital world whether it s as simple as a quick post it note or an actual card or a note on their office door try cracking 8th 2023 *onmusic appreciation answer key copy cyberlab sutd edu sg* - Sep 24 2022 web onmusic appreciation answer key cuet pg commerce

chapter wise question bank book 3000 mcq with explanation as per updated syllabus mar 25 2021 cuet pg commerce music appreciation answer key units 1 10 teacher s manual for adventures in appreciation jun 20 2023 science fiction teacher s resource guide jul 09 2022 **onmusic appreciation midterm answers 2023 drivestreak** - Apr 19 2022 web onmusic appreciation midterm answers 2018 05 07 4 13 onmusic appreciation midterm answers res music appreciation test key 2017 08 music appreciation test key units

1 10 res music appreciation test booklet units 1 10 2017 08 music appreciation test booklet units 1 10 target aiims norcet 2020 part 2 on google 2020 08 20 onmusic appreciation index c connect for education - Jul 03 2023 web onmusic appreciation index c section 1 basic musical concepts class 1 unity and variety class 2 the performer s role class 4 structure of music class 5 types of listeners class 6 folk music art music and all that jazz section 2 the building blocks of sound class 7 music notation duration

fundamentals Best Sellers - Books :: [university](https://www.freenew.net/textbook-solutions/scholarship/?k=university-union-commons-building-white-paper-final-july-15-2010-book.pdf) [union/commons](https://www.freenew.net/textbook-solutions/scholarship/?k=university-union-commons-building-white-paper-final-july-15-2010-book.pdf) [building white](https://www.freenew.net/textbook-solutions/scholarship/?k=university-union-commons-building-white-paper-final-july-15-2010-book.pdf) [paper final](https://www.freenew.net/textbook-solutions/scholarship/?k=university-union-commons-building-white-paper-final-july-15-2010-book.pdf) [july 15 2010](https://www.freenew.net/textbook-solutions/scholarship/?k=university-union-commons-building-white-paper-final-july-15-2010-book.pdf) [book](https://www.freenew.net/textbook-solutions/scholarship/?k=university-union-commons-building-white-paper-final-july-15-2010-book.pdf) [vauxhall opel](https://www.freenew.net/textbook-solutions/scholarship/?k=Vauxhall_Opel_Omega_Service_And_Repair.pdf) [omega service](https://www.freenew.net/textbook-solutions/scholarship/?k=Vauxhall_Opel_Omega_Service_And_Repair.pdf) [and repair](https://www.freenew.net/textbook-solutions/scholarship/?k=Vauxhall_Opel_Omega_Service_And_Repair.pdf) [upmc st](https://www.freenew.net/textbook-solutions/scholarship/?k=upmc-st-margaret-school-of-nursing-psb-registration.pdf) [margaret school](https://www.freenew.net/textbook-solutions/scholarship/?k=upmc-st-margaret-school-of-nursing-psb-registration.pdf) [of nursing psb](https://www.freenew.net/textbook-solutions/scholarship/?k=upmc-st-margaret-school-of-nursing-psb-registration.pdf) [registration](https://www.freenew.net/textbook-solutions/scholarship/?k=upmc-st-margaret-school-of-nursing-psb-registration.pdf) [van halen right](https://www.freenew.net/textbook-solutions/scholarship/?k=van-halen-right-here-right-now-live.pdf) [here right now](https://www.freenew.net/textbook-solutions/scholarship/?k=van-halen-right-here-right-now-live.pdf) [live](https://www.freenew.net/textbook-solutions/scholarship/?k=van-halen-right-here-right-now-live.pdf) [visions of](https://www.freenew.net/textbook-solutions/scholarship/?k=visions-of-america-vol-2-second-edition.pdf) [america vol 2](https://www.freenew.net/textbook-solutions/scholarship/?k=visions-of-america-vol-2-second-edition.pdf) [second edition](https://www.freenew.net/textbook-solutions/scholarship/?k=visions-of-america-vol-2-second-edition.pdf) [vector analysis](https://www.freenew.net/textbook-solutions/scholarship/?k=vector-analysis-schaum-series-solution-manual.pdf) [schaum series](https://www.freenew.net/textbook-solutions/scholarship/?k=vector-analysis-schaum-series-solution-manual.pdf) [solution manual](https://www.freenew.net/textbook-solutions/scholarship/?k=vector-analysis-schaum-series-solution-manual.pdf) [volkswagen](https://www.freenew.net/textbook-solutions/scholarship/?k=Volkswagen_Touareg_Owners_Manual_2004.pdf) [touareg owners](https://www.freenew.net/textbook-solutions/scholarship/?k=Volkswagen_Touareg_Owners_Manual_2004.pdf) [manual 2004](https://www.freenew.net/textbook-solutions/scholarship/?k=Volkswagen_Touareg_Owners_Manual_2004.pdf) [up the down](https://www.freenew.net/textbook-solutions/scholarship/?k=Up_The_Down_Hill_One_Womans_Struggle_To_Survive_Major_Depression.pdf) [hill one womans](https://www.freenew.net/textbook-solutions/scholarship/?k=Up_The_Down_Hill_One_Womans_Struggle_To_Survive_Major_Depression.pdf) [struggle to](https://www.freenew.net/textbook-solutions/scholarship/?k=Up_The_Down_Hill_One_Womans_Struggle_To_Survive_Major_Depression.pdf)

[survive major](https://www.freenew.net/textbook-solutions/scholarship/?k=Up_The_Down_Hill_One_Womans_Struggle_To_Survive_Major_Depression.pdf) [depression](https://www.freenew.net/textbook-solutions/scholarship/?k=Up_The_Down_Hill_One_Womans_Struggle_To_Survive_Major_Depression.pdf)

[us and global](https://www.freenew.net/textbook-solutions/scholarship/?k=Us-And-Global-Economics-Apex-Answers.pdf) [economics apex](https://www.freenew.net/textbook-solutions/scholarship/?k=Us-And-Global-Economics-Apex-Answers.pdf)

[using math](https://www.freenew.net/textbook-solutions/scholarship/?k=Valentine-Poems-Using-Math-Terms.pdf)

[terms](https://www.freenew.net/textbook-solutions/scholarship/?k=Valentine-Poems-Using-Math-Terms.pdf)

[valentine poems](https://www.freenew.net/textbook-solutions/scholarship/?k=Valentine-Poems-Using-Math-Terms.pdf)

[answers](https://www.freenew.net/textbook-solutions/scholarship/?k=Us-And-Global-Economics-Apex-Answers.pdf)